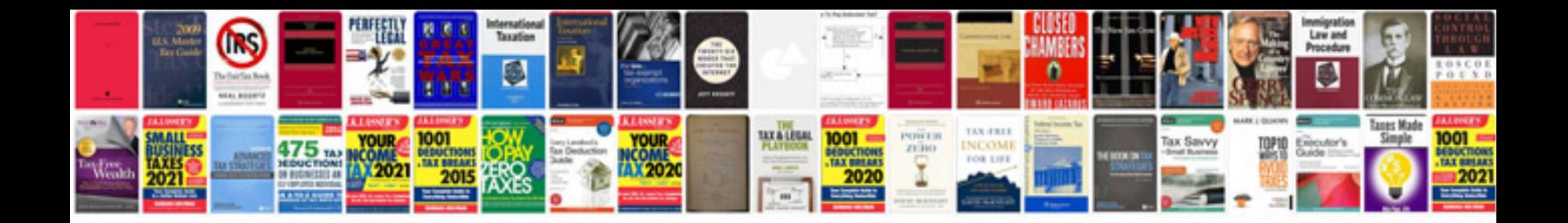

**Project requirement document sample**

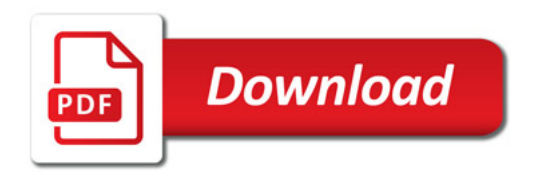

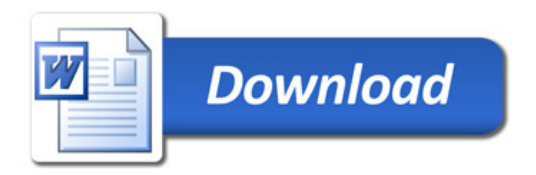